# AutoCAD Crack Full Product Key [2022-Latest]

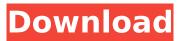

### AutoCAD Crack (Latest)

AutoCAD Crack Free Download has a feature-set focused on the drafting of 2D drawing data for engineering, architectural and construction work. The user interface is based on a thin-client system which eliminates the need for a dedicated graphics terminal and reduces the operating costs. Development history In December 1981, AutoCAD was first introduced at the International Design Conference in Minneapolis. The AutoCAD 1982 version was originally available only for the MicroVAX computer series, and later expanded for the GE-6 running GEOS, and the XF86, a compact version of the X40. AutoCAD 3.0 was released in September 1985. The first version available for desktop computers running the Microsoft Windows operating system. The.NET version was released in October 2002. Autodesk released the first version of AutoCAD 2009 in September 2007. AutoCAD LT was first released in 1997 for Windows. Later versions are available for Microsoft Windows, Mac OS and Linux. AutoCAD R14 is an application for Mac OS X, it can be used to create both 2D and 3D drawings. AutoCAD Map 3D is a client-server product that can generate accurate 3D representations of any geographic area. In January 2016, Autodesk announced the most recent major release of AutoCAD Architecture, the product's name changed from AutoCAD Architecture 2012 to AutoCAD Architecture 2013. The latest releases are: AutoCAD Architecture 2013, AutoCAD 2015, AutoCAD 2016, AutoCAD 2017, AutoCAD 2018 and AutoCAD 2019. Release history See also the release history of AutoCAD LT. The current version of AutoCAD is AutoCAD 2019. Previous versions were AutoCAD 2007, AutoCAD 2009, AutoCAD 2011, AutoCAD 2012, AutoCAD 2013, AutoCAD 2014, AutoCAD 2015, AutoCAD 2016, AutoCAD 2017, AutoCAD 2018 and AutoCAD 2019. The major AutoCAD release dates since the first version were: Autodesk, December 1982 - AutoCAD 1.0, March 1987 - AutoCAD 2.0, September 1988 - AutoCAD 3.0, September 1989 - AutoCAD 4.0, December 1990 - AutoCAD 5.0, September 1991 - AutoCAD 6

#### AutoCAD Crack + Latest

References Further reading Documents about AutoCAD: List of AutoCAD tools can be found at AutoCAD User Guide: Resources AutoCAD system software updates: AutoCAD External links Autodesk Exchange Apps website AutoCAD press releases Autodesk Exchange Apps Store Category:1987 software Category:3D graphics software Category:3D computer graphics Category:Autodesk Category:Computer-aided design software Category:Digital optical fiber Category:Engineering software that uses Qt Category:Graphic software in Linux Category: Hacker groups Category: MacOS graphics software Category:Multidimensional software Category:Proprietary commercial software for Linux Category: Proprietary software that uses Qt Category: Science and technology in the United States Category: Technical communication tools Category: Visual programming languages Category:Unix software Category:Vector graphics editors Category:Windows graphics-related software Category:Windows multimedia software Category:Windows textrelated softwareQ: Relative error propagation for models of the form \$y=mx+c\$ In relative error propagation, \$\$\Delta y=\Delta x\cdot c/m\$\$ How can we calculate relative error propagation when \$y=mx+c\$? A: Assuming the given model is \$Y=mX+c\$ (so \$\Delta Y=m\Delta X\$), and given that y=mx+c\$, we have that \$\$\Delta Y=\ frac{Y-y}{Y}=\frac{mX-mx}{mX+c}=\frac{m-1}{m+1}\cdot\frac{Xx}{X}\$\$ Hence  $\$ Delta y=\frac{m-1}{m+1}\cdot\Delta x\$\$ Things to do in Sacramento The capital of California is often the first port of call for travellers heading to and from other parts of the US. However, if you only plan to spend a few days there, there are plenty of sights and things to see to fill your stay. Sacramento, California is a city, municipality, and the capital of California. It is the 20th largest city in the US, and is located in northern California, in Sacramento County. Central California's largest city is dominated ca3bfb1094

## AutoCAD [Latest 2022]

Click on Autocad-Binary Version 1.exe A window will appear that show installation of Autodesk Autocad. Click OK. Click on Autocad-Binary Version 2.exe Another window will appear that shows installation of Autodesk Autocad. Click OK. Close all open windows. Click on Autocad-Binary\_Version\_2.exe This new window will appear and give an option that you should accept or cancel. Click on accept. 3. Autocad-Binary Version 3 Close all open windows. Open the Autocad-Binary Version 3.exe Click on "More information". In the window below, provide your email id and password. Click "continue" Click "OK" Now click on "I Accept the End User License Agreement" Click "I Accept the End User License Agreement" Click "Install" 4. Autocad-Binary Version 4 Close all open windows. Open the Autocad-Binary\_Version\_4.exe Click on "More information". Provide your email id and password. Click "Continue" Click "OK" Now click on "I Accept the End User License Agreement" Click "I Accept the End User License Agreement" Click "Install" 5. Autocad-Binary Version 5 Close all open windows. Open the Autocad-Binary Version 5.exe Click on "More information". Provide your email id and password. Click "Continue" Click "OK" Now click on "I Accept the End User License Agreement" Click "I Accept the End User License Agreement" Click "Install" 6. Autocad-Binary\_Version\_6 Close all open windows. Open the Autocad-Binary\_Version\_6.exe Click on "More information". Provide your email id and password. Click "Continue" Click "OK" Now click on "I Accept the End User License Agreement" Click "I Accept the End User License

#### What's New In AutoCAD?

Add missing components to multi-component assemblies. Create parts with multiple geometries and automatically reference them to each other. Then, use Place Component tool to automatically create assembly components and place them correctly. (video: 1:50 min.) Create an interactive BOM. Get your parts lists from BOMs and don't be stuck in the design phase anymore. Automatically import your order and reference and reuse your parts in your assemblies. (video: 2:45 min.) Import and compare other 2D drawings. Now, you can not only import other 2D drawings, but also compare, edit and merge them with your designs. (video: 2:25 min.) Add new features to your drawings guickly. In AutoCAD, the features are on your drawing. Want to display a quick guide while you edit and update your work? Just press F2 to see a feature-specific quick guide. (video: 1:05 min.) Use the new "Perform operations on selected elements" task pane. Now, you can select multiple objects and right-click the Task Pane to see a list of options. Do your drawings often include a lot of repeated

actions? Now, you can automatically repeat or undo these actions. (video: 2:35 min.) See your models in 3D with a new feature: Model view (video: 1:00 min.) Organize your model in AutoCAD and workpaces. Now you can re-organize all your drawings into a clean folder structure. (video: 3:15 min.) If you want to keep your drawing in one folder, now you can easily save your drawing in a unique folder. (video: 1:40 min.) Syntax-based help: The help system now includes more information on technical terms. Add specific help and definitions in the command line, help files and online. (video: 2:40 min.) Create your own keyboard shortcuts: New in AutoCAD 2023: you can create your own keyboard shortcuts that fit your workflow. With all new keyboard shortcuts, there are also new icons available in the ribbon, a better keyboard shortcut help system, and an option to configure the keyboard shortcuts directly in the application. (video: 1:35 min.) If you want to type faster, simply press the F key to quickly navigate through your drawing.

### System Requirements For AutoCAD:

Windows 7 (64-bit), Windows 8, or Windows 10 (64-bit) 1 GHz processor or higher 2 GB RAM (4 GB recommended) 11 GB available hard drive space Internet connection Can be played with high-end video cards Xbox Live Gold account required to play online (sold separately) File Size: 1.3 GB You need a lot of RAM for Call of Duty: Black Ops 4, and the minimum amount you'll need to get the most out of the game is 4GB. This

https://efekt-metal.pl/witaj-swiecie/

https://ig-link.com/autocad-crack-keygen-updated-2022/ http://peninsular-host.com/autosmotos.es/advert/autocad-24-1-crackkeygen-full-version-2022-new/ https://khakaidee.com/autocad-activation-codedownload-3264bit-2022/ https://parsiangroup.ca/2022/07/autocad-crack-with-license-codeupdated-2022/ https://www.bridgeextra.com/wp-content/uploads/2022/07/kailsala.pdf https://gracepluscoffee.com/autocad-2023-24-2-crack-download/ https://omidsoltani.ir/264785/autocad-crack-mac-win-latest-2.html https://italvtourexperience.com/wpcontent/uploads/2022/07/forwall.pdf http://bonnethotelsurabaya.com/?p=49096 https://amnar.ro/autocad-crack-product-kev-full-for-pc-updated/ http://www.thevendorguide.com/wp-content/uploads/2022/07/AutoCA D Crack Incl Product Key Free 2022.pdf https://vintriplabs.com/autocad-2020-23-1-kevgen-for-lifetime/ http://touchdownhotels.com/autocad-crack-pc-windows-latest-3/ http://www.chandabags.com/wpcontent/uploads/2022/07/AutoCAD-40.pdf https://bali-finder.com/wp-content/uploads/2022/07/AutoCAD Crack Registration Code 2022.pdf http://touchdownhotels.com/autocad-20-1-crack-with-license-codefree-download-win-mac-latest-2022/ http://www.babel-web.eu/p7/autocad-crack-free-download-3264bitupdated/ http://mysquare.in/?p= https://fitenvitaalfriesland.nl/autocad-crack-mac-win-3/